# Fast fundamental domains for arithmetic Fuchsian groups in PARI/GP

James Rickards

CU Boulder

james.rickards@colorado.edu

5 August 2022

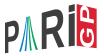

• Everything described in this presentation has been implemented in PARI/GP, and is publicly available at https://github.com/JamesRickards-Canada/Fundamental-Domains-for-Shimura-curves

- Everything described in this presentation has been implemented in PARI/GP, and is publicly available at https://github.com/JamesRickards-Canada/Fundamental-Domains-for-Shimura-curves
- The code is written in PARI (a C library), and *not* in GP, so you will need to be running PARI/GP on a Linux kernel (e.g. Linux itself, a Linux server, Windows Subsystem for Linux, etc.)

- Everything described in this presentation has been implemented in PARI/GP, and is publicly available at https://github.com/JamesRickards-Canada/Fundamental-Domains-for-Shimura-curves
- The code is written in PARI (a C library), and *not* in GP, so you will need to be running PARI/GP on a Linux kernel (e.g. Linux itself, a Linux server, Windows Subsystem for Linux, etc.)
- The package was compiled on the development version (2.14) of PARI/GP, so if you are running a stable version, you have to call "make" to build the appropriate library file.

• Let  $\Gamma$  be a discrete subgroup of  $\mathsf{PSL}(2,\mathbb{R}),$  which acts on the hyperbolic upper half plane  $\mathbb{H}.$ 

- Let  $\Gamma$  be a discrete subgroup of PSL(2,  $\mathbb{R}$ ), which acts on the hyperbolic upper half plane  $\mathbb{H}$ .
- Assume that the quotient space Γ\ℍ has finite hyperbolic area μ(Γ), and denote the hyperbolic distance function on ℍ by d.

- Let  $\Gamma$  be a discrete subgroup of PSL(2,  $\mathbb{R}$ ), which acts on the hyperbolic upper half plane  $\mathbb{H}$ .
- Assume that the quotient space Γ\ℍ has finite hyperbolic area μ(Γ), and denote the hyperbolic distance function on ℍ by d.
- Let  $p \in \mathbb{H}$  have trivial stabilizer under the action of  $\Gamma$ . Then the space

$$D(p) := \{z \in \mathbb{H} : d(z, p) \le d(gz, p) \text{ for all } g \in \Gamma\}$$

forms a fundamental domain for  $\Gamma \backslash \mathbb{H},$  and is known as a Dirichlet domain.

- Let  $\Gamma$  be a discrete subgroup of PSL(2,  $\mathbb{R}$ ), which acts on the hyperbolic upper half plane  $\mathbb{H}$ .
- Assume that the quotient space Γ\ℍ has finite hyperbolic area μ(Γ), and denote the hyperbolic distance function on ℍ by d.
- Let  $p \in \mathbb{H}$  have trivial stabilizer under the action of  $\Gamma$ . Then the space

$$D(p) := \{z \in \mathbb{H} : d(z, p) \le d(gz, p) \text{ for all } g \in \Gamma\}$$

forms a fundamental domain for  $\Gamma \backslash \mathbb{H},$  and is known as a Dirichlet domain.

• It is a connected region whose boundary is a closed hyperbolic polygon with finitely many sides, which come paired.

## Example 1

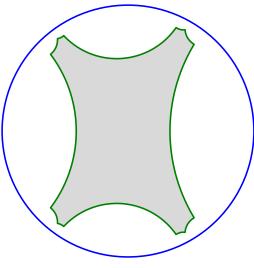

Figure 1:  $F = \mathbb{Q}$ ,  $\mathfrak{D} = 21$ .

#### Example 2

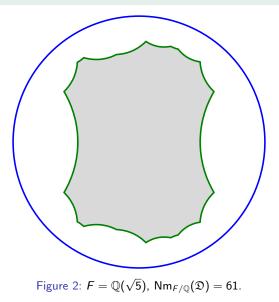

James Rickards (CU Boulder)

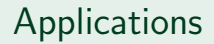

 $\bullet$  Computing a presentation for  $\Gamma$  with a minimal set of generators;

- Computing a presentation for  $\Gamma$  with a minimal set of generators;
- Solving the word problem with respect to this set of generators;

- Computing a presentation for  $\Gamma$  with a minimal set of generators;
- Solving the word problem with respect to this set of generators;
- Computing the cohomology of the Shimura curve, and the action of Hecke operators;

- Computing a presentation for  $\Gamma$  with a minimal set of generators;
- Solving the word problem with respect to this set of generators;
- Computing the cohomology of the Shimura curve, and the action of Hecke operators;
- Computing Hilbert modular forms;

- Computing a presentation for  $\Gamma$  with a minimal set of generators;
- Solving the word problem with respect to this set of generators;
- Computing the cohomology of the Shimura curve, and the action of Hecke operators;
- Computing Hilbert modular forms;
- Efficiently computing the intersection number of pairs of closed geodesics;

- Computing a presentation for  $\Gamma$  with a minimal set of generators;
- Solving the word problem with respect to this set of generators;
- Computing the cohomology of the Shimura curve, and the action of Hecke operators;
- Computing Hilbert modular forms;
- Efficiently computing the intersection number of pairs of closed geodesics;
- And many more!

• Let *F* be a totally real number field, and *B* a quaternion algebra over *F* of discriminant  $\mathfrak{D}$  that is ramified at all but one infinite place.

- Let F be a totally real number field, and B a quaternion algebra over F of discriminant  $\mathfrak{D}$  that is ramified at all but one infinite place.
- Take  $\iota$  to be a corresponding embedding  $\iota : B \to Mat(2, \mathbb{R})$ .

- Let F be a totally real number field, and B a quaternion algebra over F of discriminant  $\mathfrak{D}$  that is ramified at all but one infinite place.
- Take  $\iota$  to be a corresponding embedding  $\iota : B \to Mat(2, \mathbb{R})$ .
- Let O be a maximal order in *B*, and let O<sup>1</sup> be the group of elements of reduced norm 1 in O.

- Let *F* be a totally real number field, and *B* a quaternion algebra over *F* of discriminant  $\mathfrak{D}$  that is ramified at all but one infinite place.
- Take  $\iota$  to be a corresponding embedding  $\iota : B \to Mat(2, \mathbb{R})$ .
- Let O be a maximal order in *B*, and let O<sup>1</sup> be the group of elements of reduced norm 1 in O.
- Then  $\Gamma_{O} := \iota(O^{1})/\{\pm 1\} \subseteq \mathsf{PSL}(2,\mathbb{R})$  is a discrete subgroup.

- Let *F* be a totally real number field, and *B* a quaternion algebra over *F* of discriminant  $\mathfrak{D}$  that is ramified at all but one infinite place.
- Take  $\iota$  to be a corresponding embedding  $\iota : B \to Mat(2, \mathbb{R})$ .
- Let O be a maximal order in B, and let  $O^1$  be the group of elements of reduced norm 1 in O.
- Then  $\Gamma_{O} := \iota(O^{1})/\{\pm 1\} \subseteq \mathsf{PSL}(2,\mathbb{R})$  is a discrete subgroup.
- We will be focusing on computing Dirichlet domains for  $\Gamma_{\rm O}$ .

• John Voight has some lists of totally real number fields on his website (up to degree 10), and the LMFDB has examples up to degree 47.

- John Voight has some lists of totally real number fields on his website (up to degree 10), and the LMFDB has examples up to degree 47.
- The algebras package in PARI allows us to initialize quaternion algebras with a maximal order.

- John Voight has some lists of totally real number fields on his website (up to degree 10), and the LMFDB has examples up to degree 47.
- The algebras package in PARI allows us to initialize quaternion algebras with a maximal order.
- Quaternion algebras can be initialized by specifying (a, b), or by the ramification.

- John Voight has some lists of totally real number fields on his website (up to degree 10), and the LMFDB has examples up to degree 47.
- The algebras package in PARI allows us to initialize quaternion algebras with a maximal order.
- Quaternion algebras can be initialized by specifying (a, b), or by the ramification.
- ? F=nfinit(y^3-5\*y+1);
- ? A1=alginit(F, [y-1, -5]);

- John Voight has some lists of totally real number fields on his website (up to degree 10), and the LMFDB has examples up to degree 47.
- The algebras package in PARI allows us to initialize quaternion algebras with a maximal order.
- Quaternion algebras can be initialized by specifying (a, b), or by the ramification.
- ? F=nfinit(y^3-5\*y+1);
- ? A1=alginit(F, [y-1, -5]);
- ? I1=idealprimedec(F, 5)[1];
- ? I2=idealprimedec(F, 17)[1]);
- ? A2=alginit(F, [2, [[I1, I2], [1, 1]], [1, 1, 0]]);

• In 2009, John Voight published an algorithm to compute the fundamental domain ([Voi09]), which was implemented in Magma.

- In 2009, John Voight published an algorithm to compute the fundamental domain ([Voi09]), which was implemented in Magma.
- The outline of the algorithm is:
  - Compute  $\mu = \mu(\Gamma_{O})$  via theoretical means;

- In 2009, John Voight published an algorithm to compute the fundamental domain ([Voi09]), which was implemented in Magma.
- The outline of the algorithm is:
  - Compute  $\mu = \mu(\Gamma_{O})$  via theoretical means;
  - Enumerate some elements of Γ<sub>O</sub>, and store them in a (finite) set G (algebraic part);

- In 2009, John Voight published an algorithm to compute the fundamental domain ([Voi09]), which was implemented in Magma.
- The outline of the algorithm is:
  - Compute  $\mu = \mu(\Gamma_{O})$  via theoretical means;
  - Enumerate some elements of Γ<sub>O</sub>, and store them in a (finite) set G (algebraic part);
  - Compute the normalized basis of G, i.e. the fundamental domain for (G) (geometric part);

- In 2009, John Voight published an algorithm to compute the fundamental domain ([Voi09]), which was implemented in Magma.
- The outline of the algorithm is:
  - Compute  $\mu = \mu(\Gamma_{O})$  via theoretical means;
  - Enumerate some elements of Γ<sub>O</sub>, and store them in a (finite) set G (algebraic part);
  - Compute the normalized basis of G, i.e. the fundamental domain for (G) (geometric part);
  - If the area of the domain is  $\mu(\Gamma_0)$ , stop. Otherwise, go back to step 2.

- In 2009, John Voight published an algorithm to compute the fundamental domain ([Voi09]), which was implemented in Magma.
- The outline of the algorithm is:
  - Compute  $\mu = \mu(\Gamma_{O})$  via theoretical means;
    - Enumerate some elements of Γ<sub>O</sub>, and store them in a (finite) set G (algebraic part);
  - Compute the normalized basis of G, i.e. the fundamental domain for (G) (geometric part);
  - If the area of the domain is  $\mu(\Gamma_{\rm O})$ , stop. Otherwise, go back to step 2.
- The running times were okay for small examples, but they did not scale well.

 In 2015, Aurel Page generalized this algorithm to Kleinian groups ([Pag15]). His method to generate elements was probabilistic, and performed much better than Voight's method.

- In 2015, Aurel Page generalized this algorithm to Kleinian groups ([Pag15]). His method to generate elements was probabilistic, and performed much better than Voight's method.
- Both the geometric and enumeration methods were running in  $O(\mu^2)$  time, with the geometry generally having the larger constant.

- In 2015, Aurel Page generalized this algorithm to Kleinian groups ([Pag15]). His method to generate elements was probabilistic, and performed much better than Voight's method.
- Both the geometric and enumeration methods were running in  $O(\mu^2)$  time, with the geometry generally having the larger constant.
- The Magma implementation for this is available from his website.

### My contributions

• Improved geometric algorithms that run in  $O(\mu \log(\mu))$  time.

- Improved geometric algorithms that run in  $O(\mu \log(\mu))$  time.
- Specialized Page's probabilistic enumeration to Fuchsian groups.

- Improved geometric algorithms that run in  $O(\mu \log(\mu))$  time.
- Specialized Page's probabilistic enumeration to Fuchsian groups.
- Compiled large amounts of data to justify choices of constants.

- Improved geometric algorithms that run in  $O(\mu \log(\mu))$  time.
- Specialized Page's probabilistic enumeration to Fuchsian groups.
- Compiled large amounts of data to justify choices of constants.
- Made various code optimizations for even more speed!

- Improved geometric algorithms that run in  $O(\mu \log(\mu))$  time.
- Specialized Page's probabilistic enumeration to Fuchsian groups.
- Compiled large amounts of data to justify choices of constants.
- Made various code optimizations for even more speed!
- Code is written in PARI, and is publicly available on GitHub ([Ric22]).

- Improved geometric algorithms that run in  $O(\mu \log(\mu))$  time.
- Specialized Page's probabilistic enumeration to Fuchsian groups.
- Compiled large amounts of data to justify choices of constants.
- Made various code optimizations for even more speed!
- Code is written in PARI, and is publicly available on GitHub ([Ric22]).
- Python program to view and explore the computed fundamental domain (and closed geodesics).

- Improved geometric algorithms that run in  $O(\mu \log(\mu))$  time.
- Specialized Page's probabilistic enumeration to Fuchsian groups.
- Compiled large amounts of data to justify choices of constants.
- Made various code optimizations for even more speed!
- Code is written in PARI, and is publicly available on GitHub ([Ric22]).
- Python program to view and explore the computed fundamental domain (and closed geodesics).
- See [Ric21] for more details.

### Timing comparison

#### Timing comparison

Table 1: Running times of the PARI versus the Magma implementation.

| $\deg(F)$ | disc(F) | $N(\mathfrak{D})$ | Area   | t(MAGMA) | t(PARI) |
|-----------|---------|-------------------|--------|----------|---------|
| 1         | 1       | 33                | 20.943 | 13.190s  |         |
|           |         |                   |        |          |         |
|           |         |                   |        |          |         |
|           |         |                   |        |          |         |
|           |         |                   |        |          |         |
|           |         |                   |        |          |         |
|           |         |                   |        |          |         |
|           |         |                   |        |          |         |

#### Timing comparison

Table 1: Running times of the PARI versus the Magma implementation.

| $\deg(F)$ | disc(F) | $N(\mathfrak{D})$ | Area   | t(MAGMA) | t(PARI) |
|-----------|---------|-------------------|--------|----------|---------|
| 1         | 1       | 33                | 20.943 | 13.190s  | 0.022s  |
|           |         |                   |        |          |         |
|           |         |                   |        |          |         |
|           |         |                   |        |          |         |
|           |         |                   |        |          |         |
|           |         |                   |        |          |         |
|           |         |                   |        |          |         |
|           |         |                   |        |          |         |

| deg(F) | disc(F) | $N(\mathfrak{D})$ | Area    | t(MAGMA) | t(PARI) |
|--------|---------|-------------------|---------|----------|---------|
| 1      | 1       | 33                | 20.943  | 13.190s  | 0.022s  |
| 1      | 1       | 793               | 753.982 | 4h 22m   |         |
|        |         |                   |         |          |         |
|        |         |                   |         |          |         |
|        |         |                   |         |          |         |
|        |         |                   |         |          |         |
|        |         |                   |         |          |         |
|        |         |                   |         |          |         |

| $\deg(F)$ | disc(F) | $N(\mathfrak{D})$ | Area    | t(MAGMA) | t(PARI) |
|-----------|---------|-------------------|---------|----------|---------|
| 1         | 1       | 33                | 20.943  | 13.190s  | 0.022s  |
| 1         | 1       | 793               | 753.982 | 4h 22m   | 1.718s  |
|           |         |                   |         |          |         |
|           |         |                   |         |          |         |
|           |         |                   |         |          |         |
|           |         |                   |         |          |         |
|           |         |                   |         |          |         |
|           |         |                   |         |          |         |

| deg(F) | disc(F) | $N(\mathfrak{D})$ | Area    | t(MAGMA) | t(PARI) |
|--------|---------|-------------------|---------|----------|---------|
| 1      | 1       | 33                | 20.943  | 13.190s  | 0.022s  |
| 1      | 1       | 793               | 753.982 | 4h 22m   | 1.718s  |
| 2      | 33      | 37                | 226.195 | 4m 57s   |         |
|        |         |                   |         |          |         |
|        |         |                   |         |          |         |
|        |         |                   |         |          |         |
|        |         |                   |         |          |         |
|        |         |                   |         |          |         |

| $\deg(F)$ | disc(F) | $N(\mathfrak{D})$ | Area    | t(MAGMA) | t(PARI) |
|-----------|---------|-------------------|---------|----------|---------|
| 1         | 1       | 33                | 20.943  | 13.190s  | 0.022s  |
| 1         | 1       | 793               | 753.982 | 4h 22m   | 1.718s  |
| 2         | 33      | 37                | 226.195 | 4m 57s   | 0.946s  |
|           |         |                   |         |          |         |
|           |         |                   |         |          |         |
|           |         |                   |         |          |         |
|           |         |                   |         |          |         |
|           |         |                   |         |          |         |

Table 1: Running times of the PARI versus the Magma implementation.

| deg(F) | disc(F) | $N(\mathfrak{D})$ | Area    | t(MAGMA) | t(PARI) |
|--------|---------|-------------------|---------|----------|---------|
| 1      | 1       | 33                | 20.943  | 13.190s  | 0.022s  |
| 1      | 1       | 793               | 753.982 | 4h 22m   | 1.718s  |
| 2      | 33      | 37                | 226.195 | 4m 57s   | 0.946s  |
| 2      | 44      | 79                | 571.770 | 69m 43s  |         |
|        |         |                   |         |          |         |
|        |         |                   |         |          |         |
|        |         |                   |         |          |         |
|        |         |                   |         |          |         |

Table 1: Running times of the PARI versus the Magma implementation.

| deg(F) | disc(F) | $N(\mathfrak{D})$ | Area    | t(MAGMA) | t(PARI) |
|--------|---------|-------------------|---------|----------|---------|
| 1      | 1       | 33                | 20.943  | 13.190s  | 0.022s  |
| 1      | 1       | 793               | 753.982 | 4h 22m   | 1.718s  |
| 2      | 33      | 37                | 226.195 | 4m 57s   | 0.946s  |
| 2      | 44      | 79                | 571.770 | 69m 43s  | 3.142s  |
|        |         |                   |         |          |         |
|        |         |                   |         |          |         |
|        |         |                   |         |          |         |
|        |         |                   |         |          |         |

Table 1: Running times of the PARI versus the Magma implementation.

| $\deg(F)$ | disc(F) | $N(\mathfrak{D})$ | Area    | t(MAGMA) | t(PARI) |
|-----------|---------|-------------------|---------|----------|---------|
| 1         | 1       | 33                | 20.943  | 13.190s  | 0.022s  |
| 1         | 1       | 793               | 753.982 | 4h 22m   | 1.718s  |
| 2         | 33      | 37                | 226.195 | 4m 57s   | 0.946s  |
| 2         | 44      | 79                | 571.770 | 69m 43s  | 3.142s  |
| 3         | 473     | 99                | 418.879 | 28h 56m  |         |
|           |         |                   |         |          |         |
|           |         |                   |         |          |         |
|           |         |                   |         |          |         |

Table 1: Running times of the PARI versus the Magma implementation.

| deg(F) | disc(F) | $N(\mathfrak{D})$ | Area    | t(MAGMA) | t(PARI) |
|--------|---------|-------------------|---------|----------|---------|
| 1      | 1       | 33                | 20.943  | 13.190s  | 0.022s  |
| 1      | 1       | 793               | 753.982 | 4h 22m   | 1.718s  |
| 2      | 33      | 37                | 226.195 | 4m 57s   | 0.946s  |
| 2      | 44      | 79                | 571.770 | 69m 43s  | 3.142s  |
| 3      | 473     | 99                | 418.879 | 28h 56m  | 4.382s  |
|        |         |                   |         |          |         |
|        |         |                   |         |          |         |
|        |         |                   |         |          |         |

Table 1: Running times of the PARI versus the Magma implementation.

| deg(F) | disc(F) | $N(\mathfrak{D})$ | Area    | t(MAGMA) | t(PARI) |
|--------|---------|-------------------|---------|----------|---------|
| 1      | 1       | 33                | 20.943  | 13.190s  | 0.022s  |
| 1      | 1       | 793               | 753.982 | 4h 22m   | 1.718s  |
| 2      | 33      | 37                | 226.195 | 4m 57s   | 0.946s  |
| 2      | 44      | 79                | 571.770 | 69m 43s  | 3.142s  |
| 3      | 473     | 99                | 418.879 | 28h 56m  | 4.382s  |
| 4      | 14656   | 17                | 469.145 | 41m 28s  |         |
|        |         |                   |         |          |         |
|        |         |                   |         |          |         |

Table 1: Running times of the PARI versus the Magma implementation.

| deg(F) | disc(F) | $N(\mathfrak{D})$ | Area    | t(MAGMA) | t(PARI) |
|--------|---------|-------------------|---------|----------|---------|
| 1      | 1       | 33                | 20.943  | 13.190s  | 0.022s  |
| 1      | 1       | 793               | 753.982 | 4h 22m   | 1.718s  |
| 2      | 33      | 37                | 226.195 | 4m 57s   | 0.946s  |
| 2      | 44      | 79                | 571.770 | 69m 43s  | 3.142s  |
| 3      | 473     | 99                | 418.879 | 28h 56m  | 4.382s  |
| 4      | 14656   | 17                | 469.145 | 41m 28s  | 12.107s |
|        |         |                   |         |          |         |
|        |         |                   |         |          |         |

Table 1: Running times of the PARI versus the Magma implementation.

| $\deg(F)$ | disc(F) | $N(\mathfrak{D})$ | Area     | t(MAGMA) | t(PARI) |
|-----------|---------|-------------------|----------|----------|---------|
| 1         | 1       | 33                | 20.943   | 13.190s  | 0.022s  |
| 1         | 1       | 793               | 753.982  | 4h 22m   | 1.718s  |
| 2         | 33      | 37                | 226.195  | 4m 57s   | 0.946s  |
| 2         | 44      | 79                | 571.770  | 69m 43s  | 3.142s  |
| 3         | 473     | 99                | 418.879  | 28h 56m  | 4.382s  |
| 4         | 14656   | 17                | 469.145  | 41m 28s  | 12.107s |
| 5         | 5763833 | 1                 | 4490.383 |          |         |
|           |         |                   |          |          |         |

Table 1: Running times of the PARI versus the Magma implementation.

| deg(F) | disc(F) | $N(\mathfrak{D})$ | Area     | t(MAGMA)      | t(PARI) |
|--------|---------|-------------------|----------|---------------|---------|
| 1      | 1       | 33                | 20.943   | 13.190s       | 0.022s  |
| 1      | 1       | 793               | 753.982  | 4h 22m        | 1.718s  |
| 2      | 33      | 37                | 226.195  | 4m 57s        | 0.946s  |
| 2      | 44      | 79                | 571.770  | 69m 43s       | 3.142s  |
| 3      | 473     | 99                | 418.879  | 28h 56m       | 4.382s  |
| 4      | 14656   | 17                | 469.145  | 41m 28s       | 12.107s |
| 5      | 5763833 | 1                 | 4490.383 | 31 days 19.9h |         |
|        |         |                   |          |               |         |

Table 1: Running times of the PARI versus the Magma implementation.

| $\deg(F)$ | disc(F) | $N(\mathfrak{D})$ | Area     | t(MAGMA)      | t(PARI)   |
|-----------|---------|-------------------|----------|---------------|-----------|
| 1         | 1       | 33                | 20.943   | 13.190s       | 0.022s    |
| 1         | 1       | 793               | 753.982  | 4h 22m        | 1.718s    |
| 2         | 33      | 37                | 226.195  | 4m 57s        | 0.946s    |
| 2         | 44      | 79                | 571.770  | 69m 43s       | 3.142s    |
| 3         | 473     | 99                | 418.879  | 28h 56m       | 4.382s    |
| 4         | 14656   | 17                | 469.145  | 41m 28s       | 12.107s   |
| 5         | 5763833 | 1                 | 4490.383 | 31 days 19.9h | 20m 22.5s |
|           |         |                   |          |               |           |

Table 1: Running times of the PARI versus the Magma implementation.

| deg(F) | disc(F)  | $N(\mathfrak{D})$ | Area     | t(MAGMA)      | t(PARI)   |
|--------|----------|-------------------|----------|---------------|-----------|
| 1      | 1        | 33                | 20.943   | 13.190s       | 0.022s    |
| 1      | 1        | 793               | 753.982  | 4h 22m        | 1.718s    |
| 2      | 33       | 37                | 226.195  | 4m 57s        | 0.946s    |
| 2      | 44       | 79                | 571.770  | 69m 43s       | 3.142s    |
| 3      | 473      | 99                | 418.879  | 28h 56m       | 4.382s    |
| 4      | 14656    | 17                | 469.145  | 41m 28s       | 12.107s   |
| 5      | 5763833  | 1                 | 4490.383 | 31 days 19.9h | 20m 22.5s |
| 7      | 20134393 | 119               | 1507.964 | 25 days 21.4h |           |

Table 1: Running times of the PARI versus the Magma implementation.

| $\deg(F)$ | disc(F)  | $N(\mathfrak{D})$ | Area     | t(MAGMA)      | t(PARI)   |
|-----------|----------|-------------------|----------|---------------|-----------|
| 1         | 1        | 33                | 20.943   | 13.190s       | 0.022s    |
| 1         | 1        | 793               | 753.982  | 4h 22m        | 1.718s    |
| 2         | 33       | 37                | 226.195  | 4m 57s        | 0.946s    |
| 2         | 44       | 79                | 571.770  | 69m 43s       | 3.142s    |
| 3         | 473      | 99                | 418.879  | 28h 56m       | 4.382s    |
| 4         | 14656    | 17                | 469.145  | 41m 28s       | 12.107s   |
| 5         | 5763833  | 1                 | 4490.383 | 31 days 19.9h | 20m 22.5s |
| 7         | 20134393 | 119               | 1507.964 | 25 days 21.4h | 20m 14.9s |

• The expected running time is

$$c_1\mu\log(\mu)+c_2\mu^2,$$

where 
$$\mu = \mu(\Gamma_{O})$$
, and  $c_1$  and  $c_2$  depend on  $n = \deg(F)$ .

• The expected running time is

$$c_1\mu\log(\mu)+c_2\mu^2,$$

where  $\mu = \mu(\Gamma_{O})$ , and  $c_{1}$  and  $c_{2}$  depend on  $n = \deg(F)$ .

• The constants cause the geometry to dominate for small areas, especially for *n* small.

#### Running times I

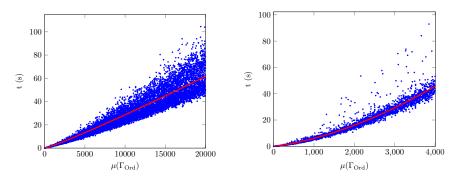

Figure 3: Time to compute the fundamental Figure 4: Time to compute the fundamental domain, n = 1. domain, n = 2.

# Running times II

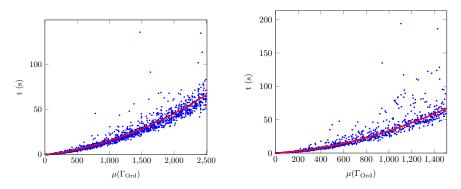

Figure 5: Time to compute the fundamental Figure 6: Time to compute the fundamental domain, n = 3. domain, n = 4.

• U=algfdom(A): computes a Dirichlet domain for A. Can also supply an Eichler order instead of the already computed maximal order.

- U=algfdom(A): computes a Dirichlet domain for A. Can also supply an Eichler order instead of the already computed maximal order.
- P=algfdompresentation(U): computes a presentation for the group.

- U=algfdom(A): computes a Dirichlet domain for A. Can also supply an Eichler order instead of the already computed maximal order.
- P=algfdompresentation(U): computes a presentation for the group.
- W=algfdomword(g, P, U): computes g as a word in terms of the presentation.

- U=algfdom(A): computes a Dirichlet domain for A. Can also supply an Eichler order instead of the already computed maximal order.
- P=algfdompresentation(U): computes a presentation for the group.
- W=algfdomword(g, P, U): computes g as a word in terms of the presentation.
- python\_printfdom(U, "fdexample"): prints the fundamental domain data into a file, ready to be viewed with python.

- U=algfdom(A): computes a Dirichlet domain for A. Can also supply an Eichler order instead of the already computed maximal order.
- P=algfdompresentation(U): computes a presentation for the group.
- W=algfdomword(g, P, U): computes g as a word in terms of the presentation.
- python\_printfdom(U, "fdexample"): prints the fundamental domain data into a file, ready to be viewed with python.
- fdom\_latex(U, "fdom"): writes the fundamental domain to a tex file.

Since I can't embed gp in LaTeX, we will switch windows.

• Allow for non-Eichler orders.

- Allow for non-Eichler orders.
- Compute the presentation in terms of the standard generators:

$$\gamma_1^{m_1} = \dots = \gamma_t^{m_t} = [\alpha_1, \beta_1] \cdots [\alpha_g, \beta_g] \gamma_1 \cdots \gamma_{t+s} = 1.$$

- Allow for non-Eichler orders.
- Compute the presentation in terms of the standard generators:

$$\gamma_1^{m_1} = \cdots = \gamma_t^{m_t} = [\alpha_1, \beta_1] \cdots [\alpha_g, \beta_g] \gamma_1 \cdots \gamma_{t+s} = 1.$$

 Add more testing methods, and incorporate the code into the public releases of PARI/GP.

- Allow for non-Eichler orders.
- Compute the presentation in terms of the standard generators:

$$\gamma_1^{m_1} = \cdots = \gamma_t^{m_t} = [\alpha_1, \beta_1] \cdots [\alpha_g, \beta_g] \gamma_1 \cdots \gamma_{t+s} = 1.$$

- Add more testing methods, and incorporate the code into the public releases of PARI/GP.
- And more!

### Acknowledgments and References

This research was supported by an NSERC Vanier Scholarship.

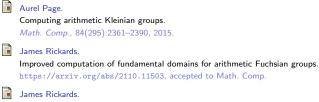

#### Fundamental domains for Shimura curves.

https://github.com/JamesRickards-Canada/Fundamental-Domains-for-Shimura-curves, 2022.

#### John Voight.

Computing fundamental domains for Fuchsian groups.

J. Théor. Nombres Bordeaux, 21(2):469-491, 2009.